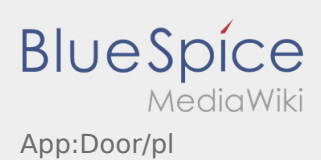

## Inhaltsverzeichnis

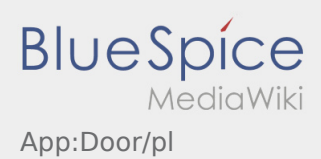

## **Wejście**

• Możesz otworzyć drzwi za pomocą menu :

Możesz korzystać z tej funkcji tylko wtedy, gdy masz aktywne zlecenie i znajdujesz się w jednym z odzialow **inTime**.

**•** Proszę zeskanować kod QR z **ANA drzwiach.** 

Kody QR znajdują się przy głównych wejściach do magazynów lub w pomieszczeniach socjalnych.

W razie jakichkolwiek problemów prosimy o kontakt **inTime**.